# 4-043 - AutoCad 2010 3D Plano de Aula - 32 Aulas (Aulas de 1 Hora).

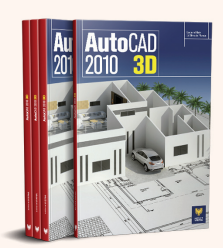

#### Aula<sub>1</sub>

# Capítulo 1 e 2 - Introdução e Visualização em 3D

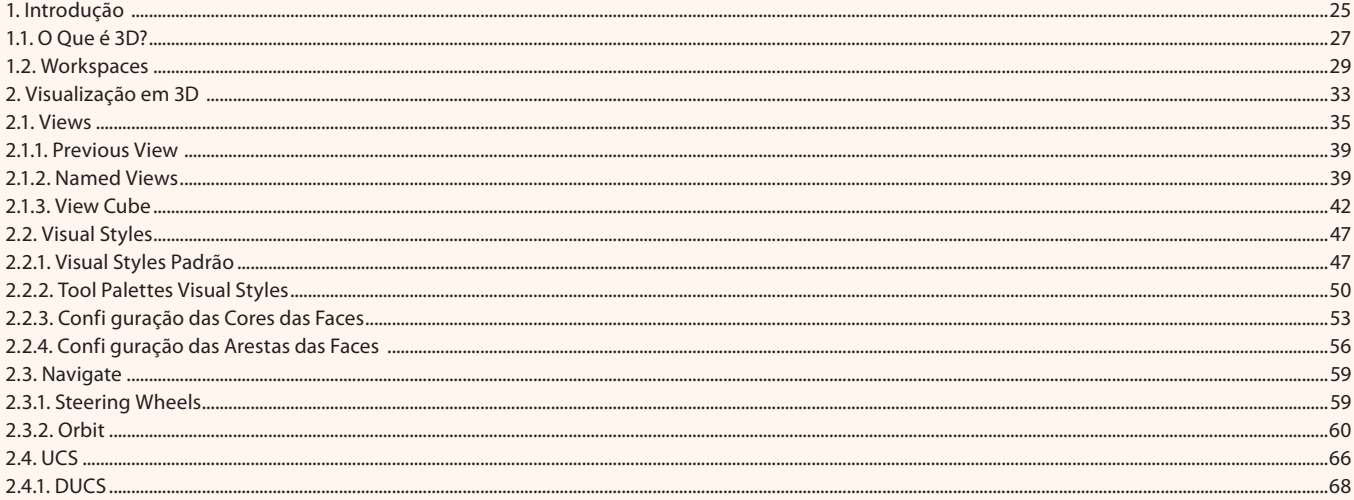

#### Aula<sub>2</sub>

# **Capítulo 3 - Modelagem de Sólidos**

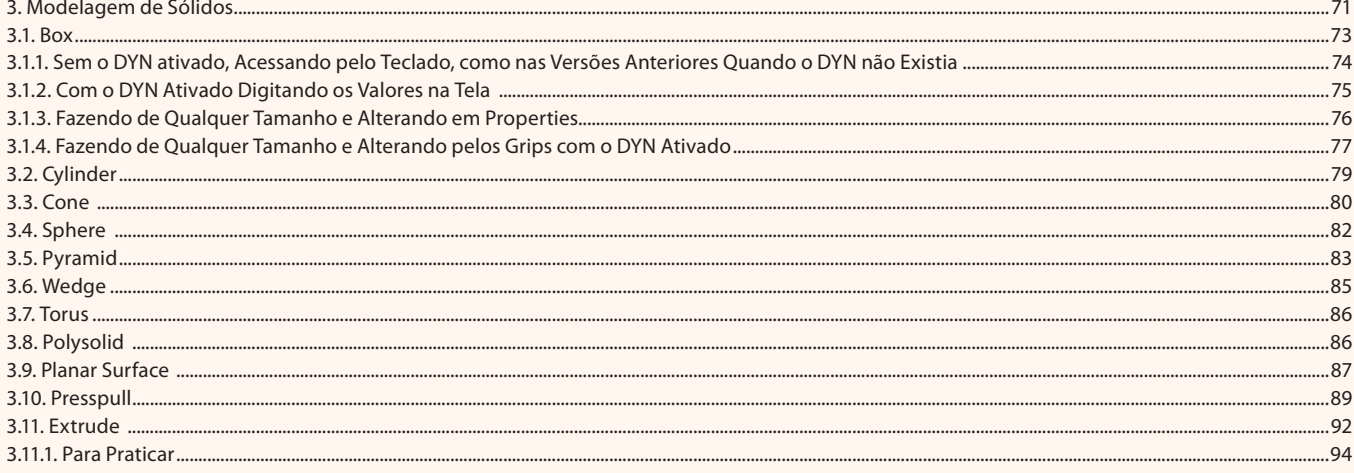

# Aula 3

# Capítulo 3 - Modelagem de Sólidos

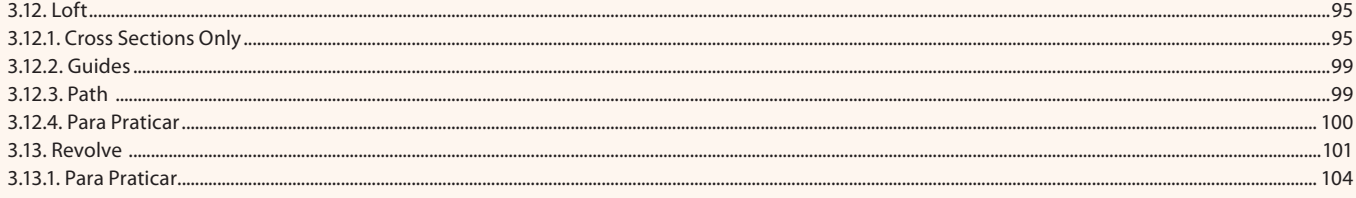

#### Aula 4 Capítulo 3 - Modelagem de Sólidos

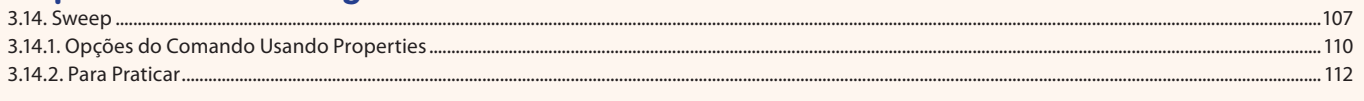

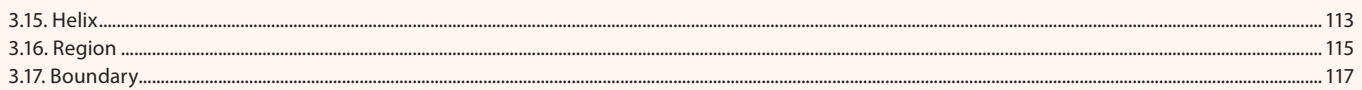

### Aula 5

# Capítulo 4 - Edição de Sólidos

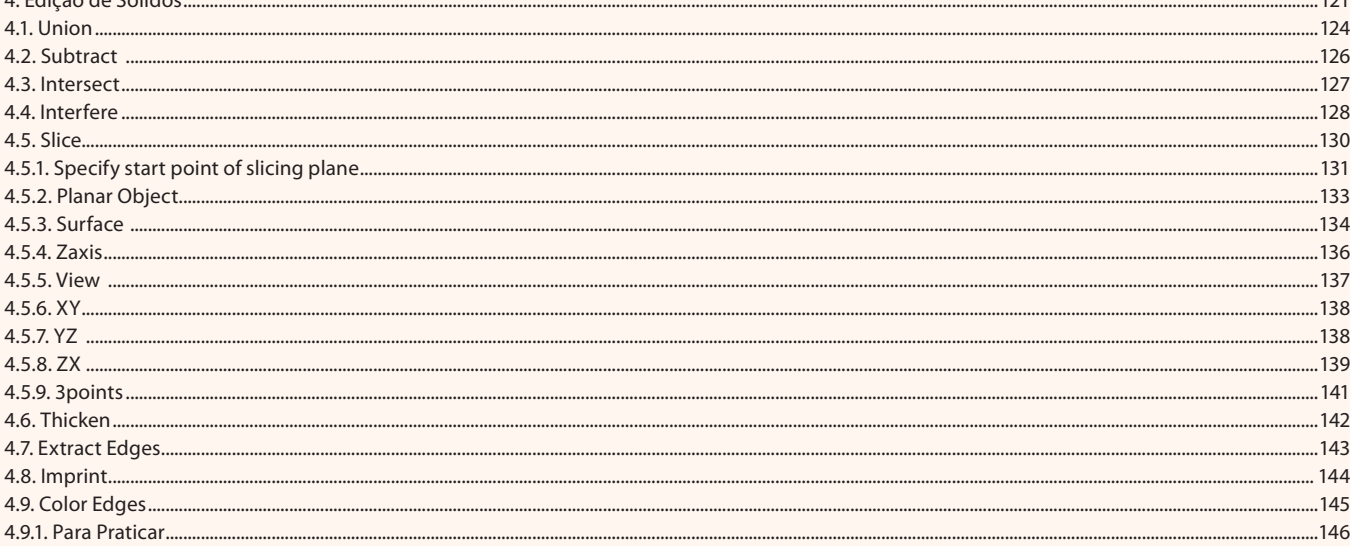

# Aula 6 Capítulo 4 - Edição de Sólidos

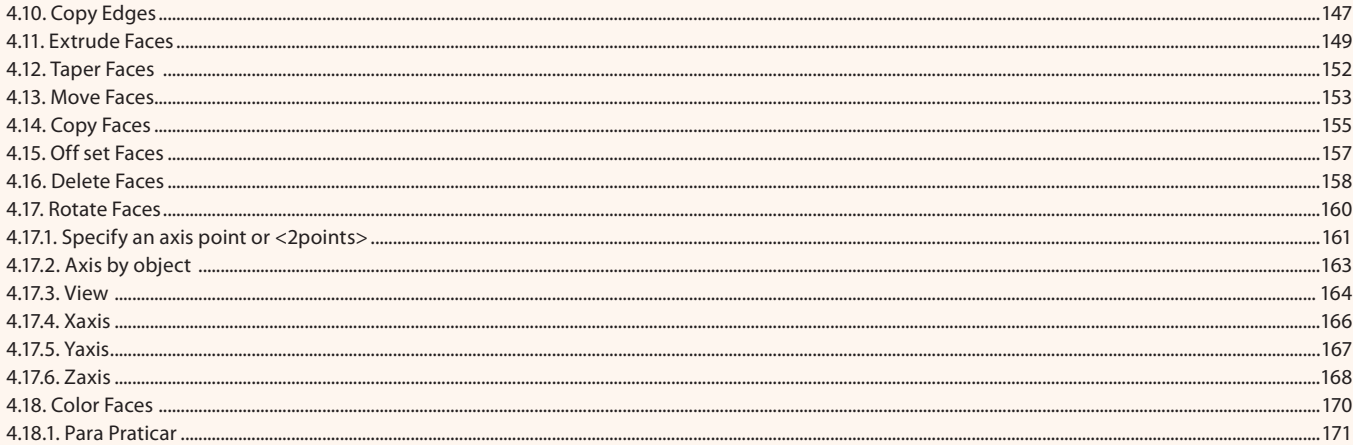

# Aula<sub>7</sub> Capítulo 4 - Edição de Sólidos

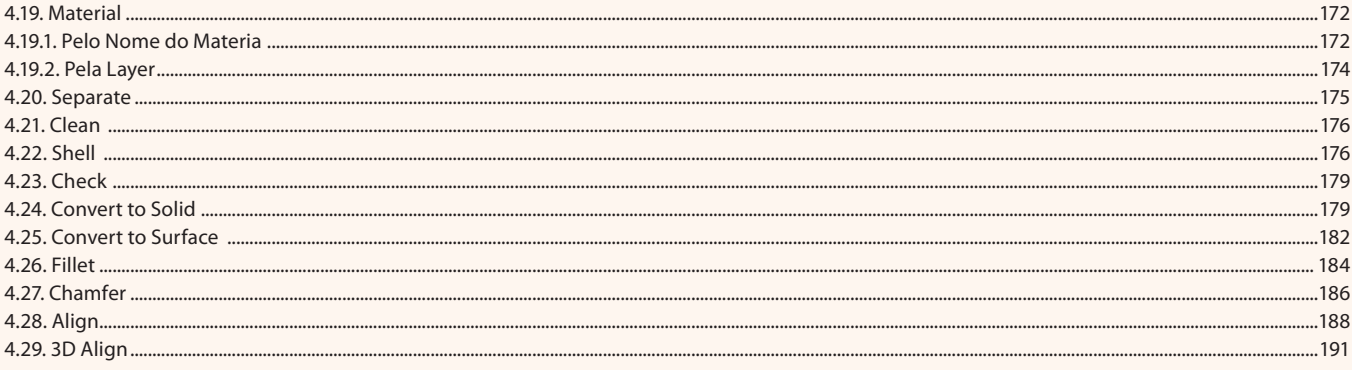

## Aula 8

# Capítulo 4 - Edição de Sólidos

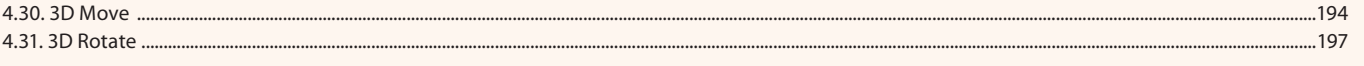

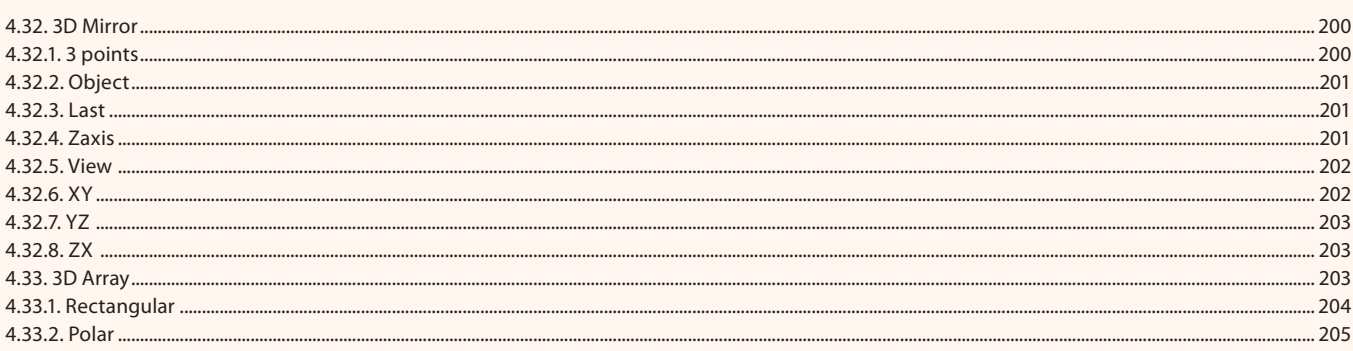

#### Aula 9

# **Capítulo 5 - Cortes e Seções**

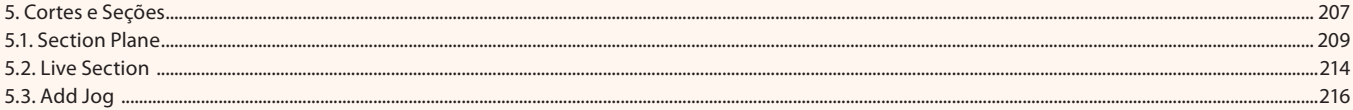

#### Aula 10

# **Capítulo 5 - Cortes e Seções**

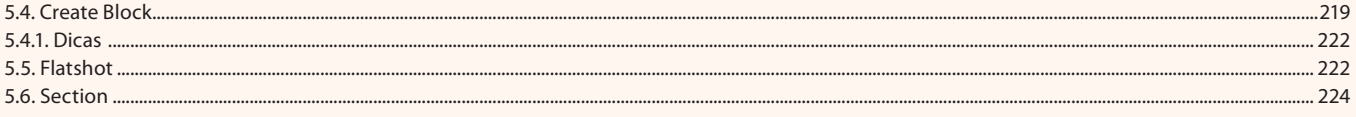

# Aula 11

# Capítulo 6 - Adicionando Luzes e Sombras

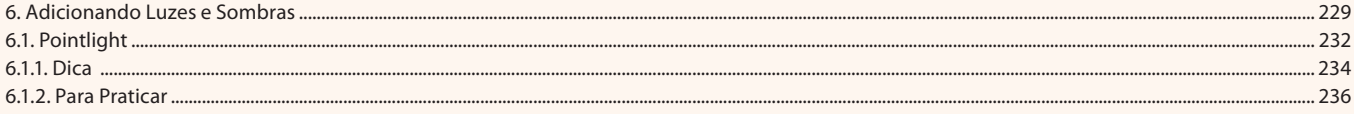

#### Aula 12

# Capítulo 6 - Adicionando Luzes e Sombras

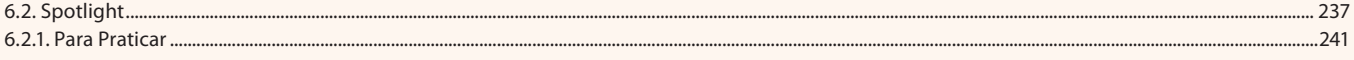

# Aula 13

# Capítulo 6 - Adicionando Luzes e Sombras

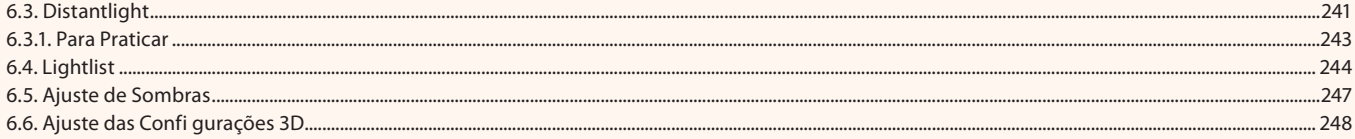

### Aula 14

# **Capítulo 7 - Adicionando Câmeras**

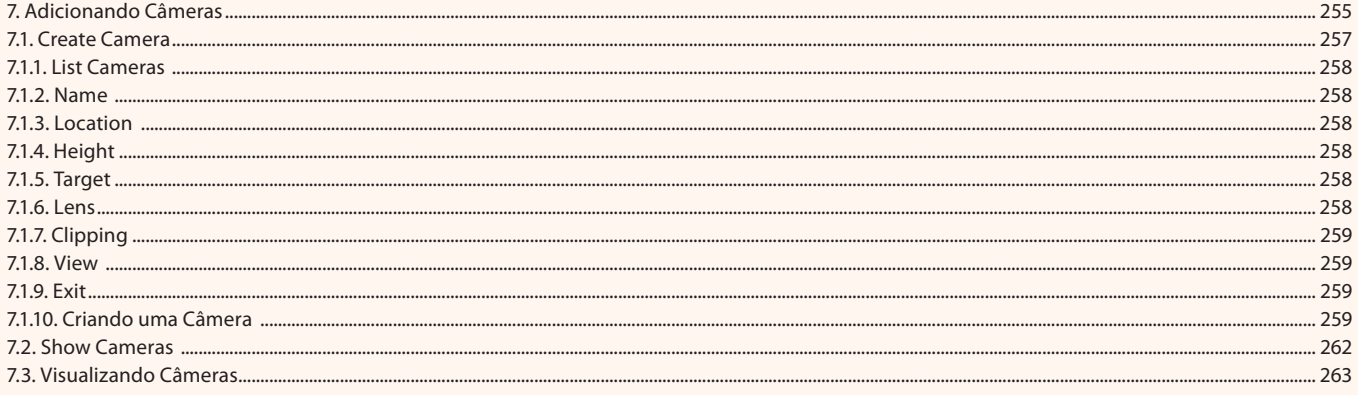

# Aula 15

# Capítulo 8 - Materiais e Texturas

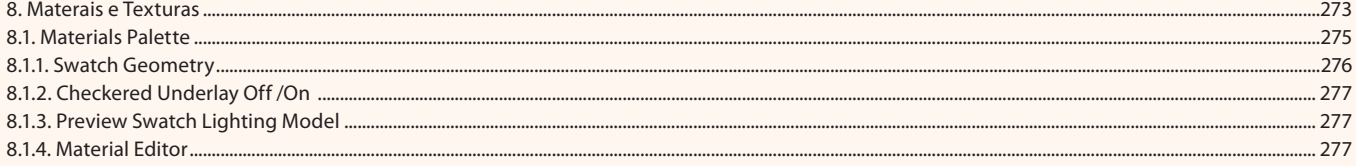

#### **Aula 16**

#### **Capítulo 8 - Materiais e Texturas**

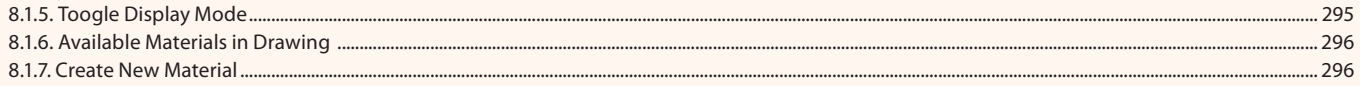

#### Aula 17

#### **Capítulo 8 - Materiais e Texturas**

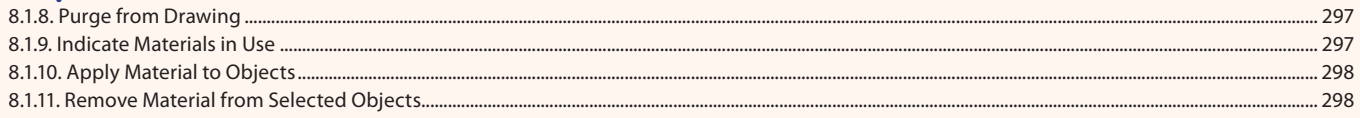

#### **Aula 18**

#### **Capítulo 8 - Materiais e Texturas**

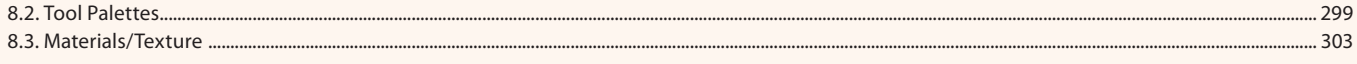

#### Aula 19

# **Capítulo 8 - Materiais e Texturas**

#### Aula 20

# **Capítulo 8 - Materiais e Texturas**

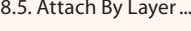

#### Aula 21 Conitule O. Dond

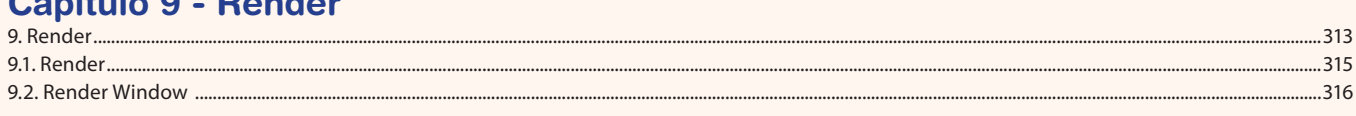

#### Aula 22

#### **Capítulo 9 - Render** 9.3. Render Region ................

#### ...319 Aula 23

# **Capítulo 9 - Render**

#### Aula 24

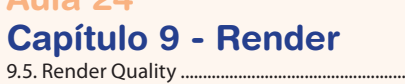

9.5.1. Dica .........

#### Aula 25

#### **Capítulo 9 - Render** 9.6. Render Output File ..................

#### Aula 26

### **Capítulo 9 - Render**

9.7. Render Output Size ......................

............. 328

 $\frac{304}{ }$ 

.....308

................. 322

 $...325$  $326$ 

......327

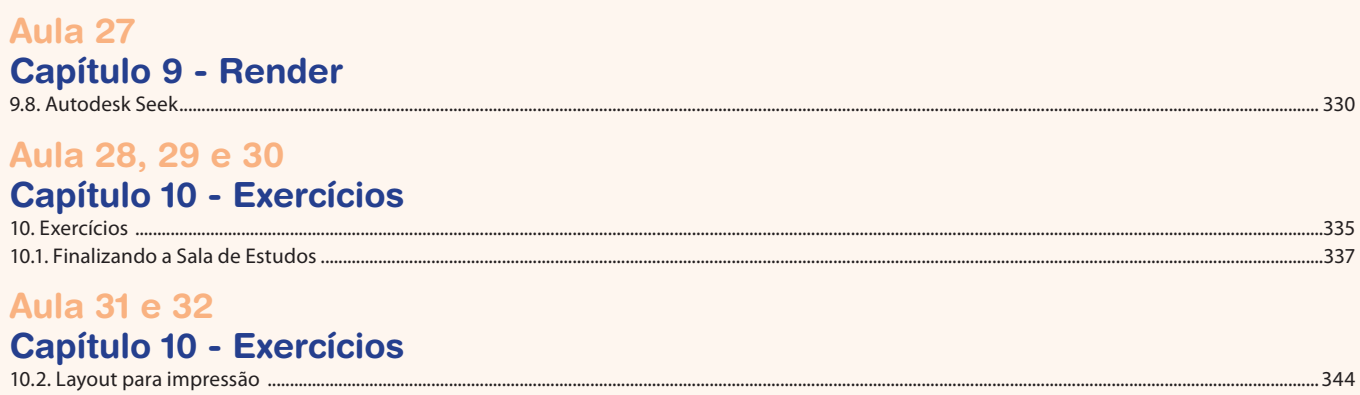